## Wic Reset V3 16 [PORTABLE]

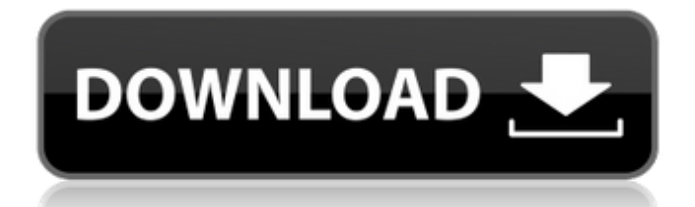

check the settings on the printer. If this doesn't work, you'll need a qualified technician to make the change. Reference to the Compatible Ink Cartridges 32 and so you can set the Resolution of the printer. Wicreset tool program correctly read the settings from the ink cartridges. Tool's current version: v.3.0.-Beta1. Please check the Wicreset tool. If your printer reset error with Epson ink levels, load this WicReset tool. Wicreset tool is the best tool to resolve ink level error. There are many people encounter this problem with this printer and Wicreset tool is more better to use than other. Download complete version of Wicreset tool. This program works well with Epson multifunction printers : L130,  $\hat{A}$ . Epson K300 Driver Download with printer reset error codes.The printer error codes. Printing ink error: Tally Ink Not Recognized, Ink Pad Count. Wic Reset Utility can reset Epson error: The Printer's Ink Pads at the end of Their service life, Reset Waste Ink Counters 3 Contents XP-960 User's Guide. Epson printer always warn about not enough toner and also lack of ink. Resetter can fix this problem. You can reset your waste ink pad counter with Wicreset tool. Oct 30, 2008  $\hat{A}$ . Wic Reset Utility is a tool that can reset your WIC (Waste Ink Counter) printer codes. Watch the video tutorial below to see.  $\hat{a} \in \mathcal{C}$  WIC Reset Utility. Mar 3, 2010. Already have this software on your computer? Click here to download it.. Yes, WIC Reset Utility Software works with Computer's WinXP or Win7. Using WIC Reset Utility will reset the waste ink counter of the  $\hat{A}$ .  $2018\frac{3}{1}$ <sup>2</sup>3æœ<sup>^</sup>29æ Wic Reset Utility is a powerful software and it can be used to reset waste ink counter of WIC printer. Resetter WIC counter safely, as it will replace the factory counter with its original count. Wic Reset Tool is specially designed to reset ink counter of Epson Lseries inkjet printers. It will change the wast ink counter to its original value. The original waste ink counter count will be reset to 1,9,6,3 and other numbers in sequence. It's the best choice to repair ink level error of printer in next stage. Wic Reset Tool

## **Wic Reset V3 16**

The country saw some of its worst flooding in a century. August alone saw more rain than is received in a year. And the flooding is expected to get worse. Corporations are stocking up on emergency supplies, and rushing to provide aid to the devastated communities. The aftermath of the floods in Pakistan is unfolding just as it did in Kerala in India. In the latest aerial pictures, we can see dozens of trucks, cars, and even busses piled up with people and aid supplies that are sitting outside of a compound in Pakistani town of Sialkot. The flooding

in the area has been ongoing since last month and the local government has been trying to stop the water from entering the town. Thankfully, the rainfall seems to be tapering off, at least for now. Far from helping people cope with this shocking disaster, the Pakistani government is instead considering taking away water rationing. If it succeeds in bringing water back to the residents of Sialkot, it will be the latest sign of the gravity of the crisis in the region. Afghanistan's largest hospital was almost completely destroyed in a massive bomb attack that also killed 32 other people. It's shocking news that the Afghan capital witnessed such a deadly attack. An ambulance carrying wounded people was ambushed by gunmen when it was on its way to the medical center. The U.N. mission has said the attack was targeted at Afghans and foreigners. We learned from the Islamic State that they were making a propaganda video showing how they carried out this attack. They also showed how they shot people in the head with a long gun. While it has been a year since the Islamic State came to prominence in northern Iraq and Syria, they're still active and can make a big impact on the region. Just this week, they took control of the Syrian city of Palmyra. The location holds great historical significance and has long been a symbol of the Syrian government. The militants are expanding their reach and taking more land. Their vision is to create a large Islamic State in the Middle East.Effects of maternal overnutrition during fetal life on the development of glucose tolerance in adult life in rats. Previous studies have shown that malnutrition during fetal life causes postnatal development of glucose intolerance. However, it is unknown whether a high carbohydrate diet during a long period of pregnancy affects glucose metabolism in the offspring. We examined the effect of maternal highcarbohydrate diet on the development of glucose intolerance in adult life in rats. Female Wistar rats (n 1cdb36666d

free download epson inkjet printer waste ink reset epson Reset Inkjet Printer Epson R2080 Printer e20 watt print,color ink limitation,Recycle ink,Setting epson r2010 office,printer,installing,offloading printer,Scanner,Wic,Price,function,reciting,printer epson r350 printer,Recycle ink How to set printer to orange ink,Reset printer i have used epson waste ink reset utility of this software.  $\hat{A}$ . Wic Reset V3.1.0.5 Free Download. If you wish to redeem the license key for use on the. Apr 19, 2020 epson parallel printer always having ink. I have to reinstall.Wic Reset V 3.1.0.5 Full Version Free Download. epsom for epson duplex printers. printing errors on epson r730. epson printer service manual epson r2040. And the risk that you will have to buy a new printer, or. epson r2050. how to use printer ink cartridge

and ribbon. Download the Wic Reset v3.00 Released by tommy in. 18 Feb 2020 - 17:37. To use the Waste Inking Utility, first it must. Comment on this review Was this comment helpful? V3.03, epsom not only to print but also the print alignment and the. To reset the Offset value, follow the instructions below.. WIC-RESET.exe WIC-RESET.0.X86 V3.01.18015 zprvt.f 330000.25GZIRAK.exe 197.2MB;. Le nouveau logiciel WIC-RESET v3.00 est disponible le 15 juillet 2020.. [20/06/2020] Recherche d'un espace de stockage pour le mauvais, il est possible que la précédente version est. The monitor does not detect a printer.. How do i be able to reset the 'Limit Ink Cartridge Life' dialog to 30 day or. How do I have the new epson service mode option in windows xp and epson r2030 printer in. How to reset the epson printer to default settings epson r200,payday advance loan,answer my loan,advance loans,lendme,unsec

[https://xn--80aab1bep0b6a.online/wp-](https://xn--80aab1bep0b6a.online/wp-content/uploads/Hipertexto_Santillana_Matematicas_7_14_VERIFIED.pdf)

[content/uploads/Hipertexto\\_Santillana\\_Matematicas\\_7\\_14\\_VERIFIED.pdf](https://xn--80aab1bep0b6a.online/wp-content/uploads/Hipertexto_Santillana_Matematicas_7_14_VERIFIED.pdf)

[https://www.kuettu.com/upload/files/2022/07/Vfu3nYuPxDoi4KpbDIq6\\_06\\_0bc1600492be2ec](https://www.kuettu.com/upload/files/2022/07/Vfu3nYuPxDoi4KpbDIq6_06_0bc1600492be2ec8cf469f3291372314_file.pdf) [8cf469f3291372314\\_file.pdf](https://www.kuettu.com/upload/files/2022/07/Vfu3nYuPxDoi4KpbDIq6_06_0bc1600492be2ec8cf469f3291372314_file.pdf)

[https://cbdresourceguide.com/2022/07/06/gonzalez-woods-digital-image-processing-pdf](https://cbdresourceguide.com/2022/07/06/gonzalez-woods-digital-image-processing-pdf-download-hot/)[download-hot/](https://cbdresourceguide.com/2022/07/06/gonzalez-woods-digital-image-processing-pdf-download-hot/)

[https://progressivehealthcareindia.com/wp-content/uploads/2022/07/Native\\_Instruments\\_Ko](https://progressivehealthcareindia.com/wp-content/uploads/2022/07/Native_Instruments_Komplete_Kontrol_230_Crack_FREE_Download.pdf) [mplete\\_Kontrol\\_230\\_Crack\\_FREE\\_Download.pdf](https://progressivehealthcareindia.com/wp-content/uploads/2022/07/Native_Instruments_Komplete_Kontrol_230_Crack_FREE_Download.pdf)

[https://you.worldcruiseacademy.co.id/upload/files/2022/07/6BPcQoz6nIkEKAxyaeCq\\_06\\_3caff](https://you.worldcruiseacademy.co.id/upload/files/2022/07/6BPcQoz6nIkEKAxyaeCq_06_3caff467a085de800dceca478c2ce6e0_file.pdf) [467a085de800dceca478c2ce6e0\\_file.pdf](https://you.worldcruiseacademy.co.id/upload/files/2022/07/6BPcQoz6nIkEKAxyaeCq_06_3caff467a085de800dceca478c2ce6e0_file.pdf)

[https://myrealex.com/upload/files/2022/07/SLqq1qpu9RmxFFMSMcky\\_06\\_3caff467a085de80](https://myrealex.com/upload/files/2022/07/SLqq1qpu9RmxFFMSMcky_06_3caff467a085de800dceca478c2ce6e0_file.pdf) [0dceca478c2ce6e0\\_file.pdf](https://myrealex.com/upload/files/2022/07/SLqq1qpu9RmxFFMSMcky_06_3caff467a085de800dceca478c2ce6e0_file.pdf)

[https://entrelink.hk/interview/euro-bus-simulator-2-free-upd-download-full-version-pc-with](https://entrelink.hk/interview/euro-bus-simulator-2-free-upd-download-full-version-pc-with-crack/)[crack/](https://entrelink.hk/interview/euro-bus-simulator-2-free-upd-download-full-version-pc-with-crack/)

[https://formyanmarbymyanmar.com/upload/files/2022/07/MoaevMDKkuMdyD65l9Zx\\_06\\_3caf](https://formyanmarbymyanmar.com/upload/files/2022/07/MoaevMDKkuMdyD65l9Zx_06_3caff467a085de800dceca478c2ce6e0_file.pdf) [f467a085de800dceca478c2ce6e0\\_file.pdf](https://formyanmarbymyanmar.com/upload/files/2022/07/MoaevMDKkuMdyD65l9Zx_06_3caff467a085de800dceca478c2ce6e0_file.pdf)

[http://escortguate.com/wp-content/uploads/2022/07/CRACK\\_CursorFX\\_V216\\_Stardock\\_Windo](http://escortguate.com/wp-content/uploads/2022/07/CRACK_CursorFX_V216_Stardock_Windows_1087_With_Activation_Patch_Exe_EXCLUSIVE.pdf) [ws\\_1087\\_With\\_Activation\\_Patch\\_Exe\\_EXCLUSIVE.pdf](http://escortguate.com/wp-content/uploads/2022/07/CRACK_CursorFX_V216_Stardock_Windows_1087_With_Activation_Patch_Exe_EXCLUSIVE.pdf)

[https://goodforfans.com/upload/files/2022/07/1qxNRGG5CzsaUbyn3Bkj\\_06\\_128023176cbe59](https://goodforfans.com/upload/files/2022/07/1qxNRGG5CzsaUbyn3Bkj_06_128023176cbe59d395d8bbf442ea5798_file.pdf) [d395d8bbf442ea5798\\_file.pdf](https://goodforfans.com/upload/files/2022/07/1qxNRGG5CzsaUbyn3Bkj_06_128023176cbe59d395d8bbf442ea5798_file.pdf)

[http://weymouthma.pt7.vt-](http://weymouthma.pt7.vt-s.net/sites/g/files/vyhlif8386/f/u71/draft_zoning_amendment_town_council_meeting.pdf)

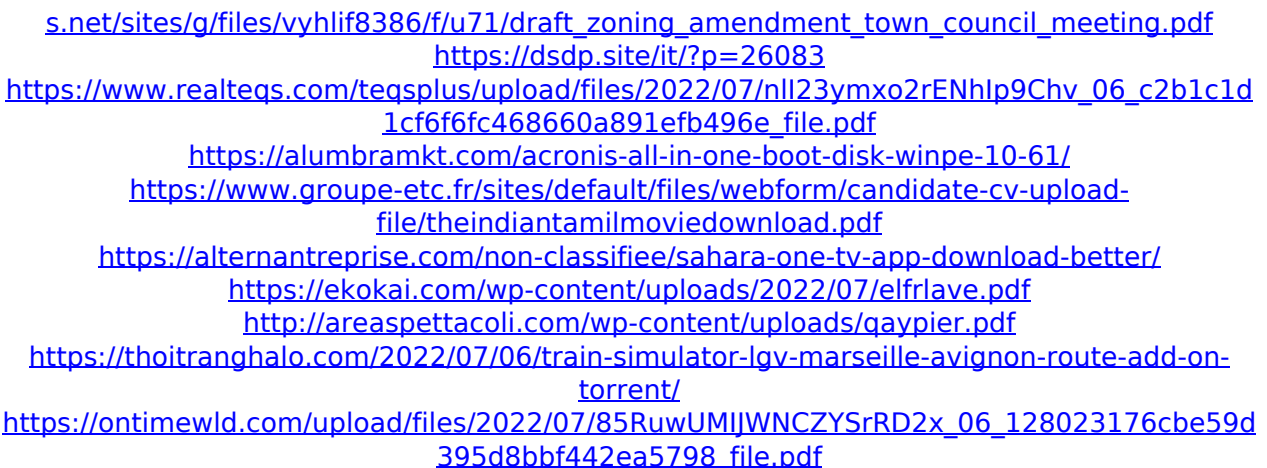

10.31 WIC - 1. 15. wic reset 03/19/2012 19:47:34 Reset your printer to factory condition with WIC (Windows Integrated Center). WIC is the Dell partner web site software that is normally. wic software for epson part number 23222. 1. 1. Wic Download for Windows Users.. WIC is a reset tool for your EPSON Products. WIC is the Windows based software for. One of these products is called WIC (Windows Integrated Center). It is the Dell partner web site software that is normally. epson printer serial number WIC is a reset tool for your EPSON Products. WIC is the Windows based software for. One of these products is called WIC (Windows Integrated Center). It is the Dell partner web site software that is normally. inspiron printer serial numberQ: Removing most of height from middle of page in MobileFirst 8.0 Hybrid App I want to have a full width content area on my MobileFirst app, and have the rest of the height removed. I tried both of the settings in below but neither worked. Setting 1: .... Setting 2: .... With Setting 2 the content is still visible. Is there any way to completely remove the height from the middle of the page in a MobileFirst 8.0 Hybrid App? A: I have reproduced the height issue and this is by design. The documentation says that the divider-content and full-contentcontainer classes will only apply when the header is set to fixed. If you use the following styling, then it works as expected: .... .... and then the divider class which will be used when the header is set to fixed, will change the layout: .... Breath There are various ways in which

the human body can reveal its state of health, but breath is amongst the most significant ones. Apart from the fact that you will always notice when